## **Demandes**

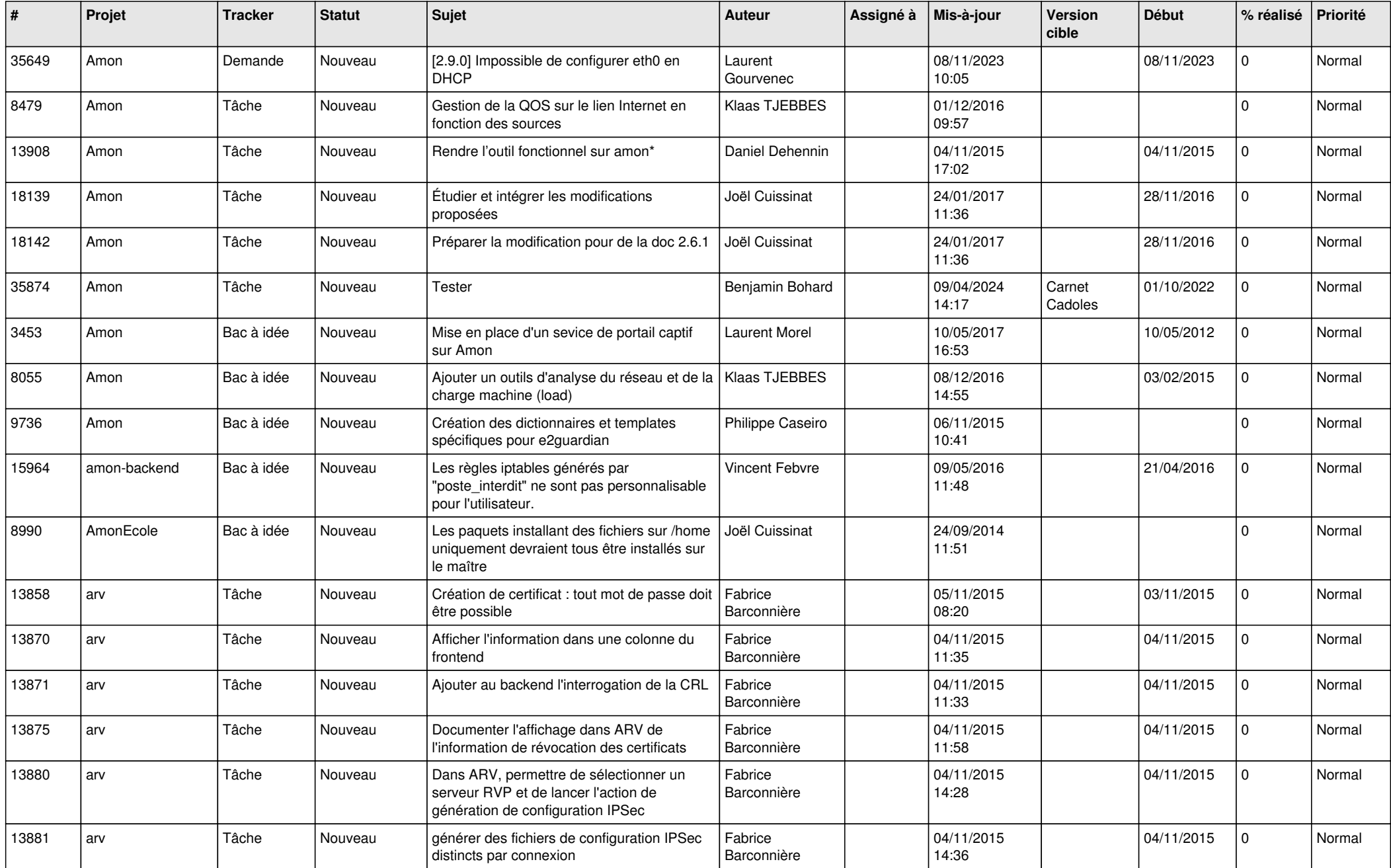

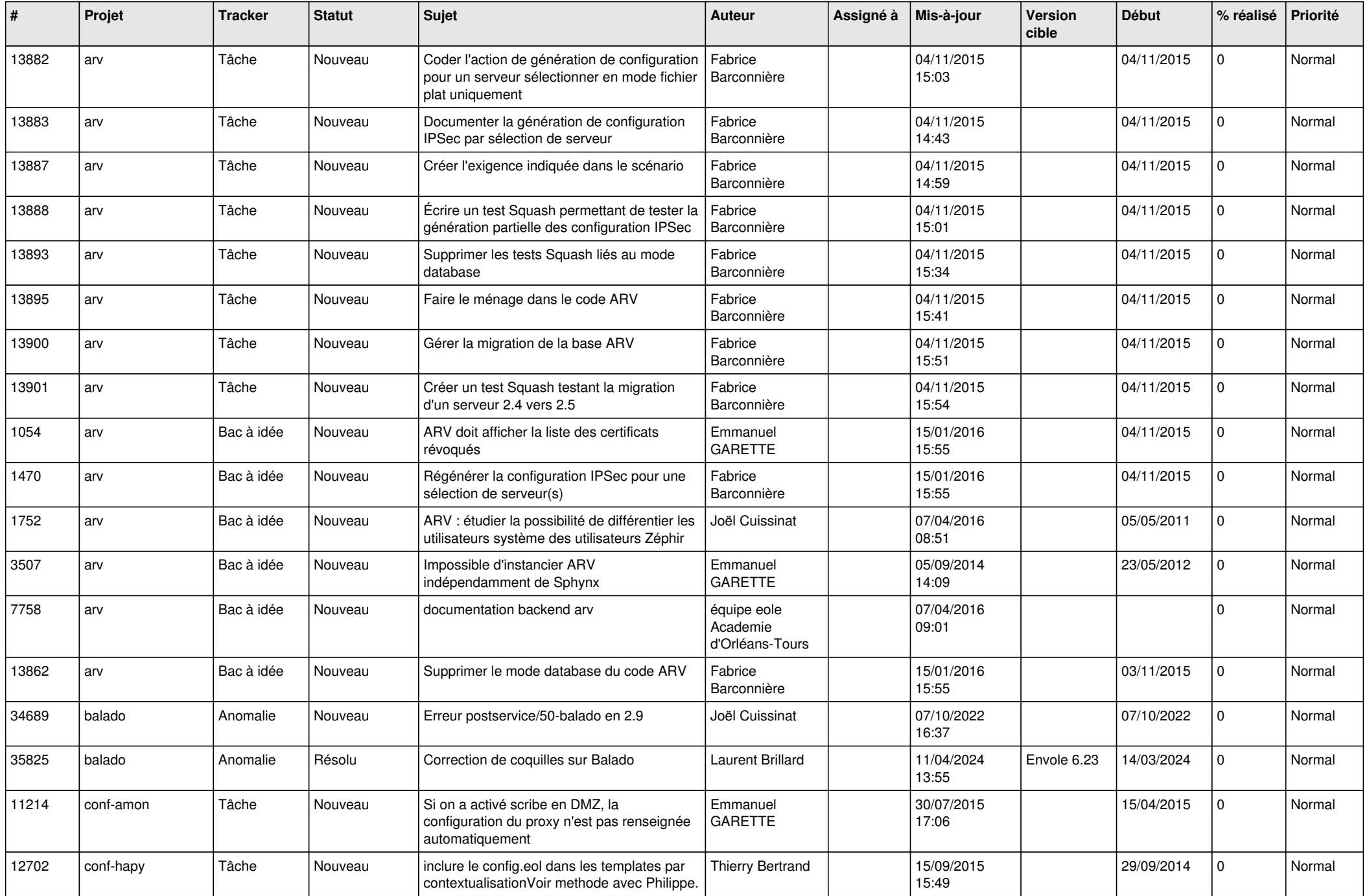

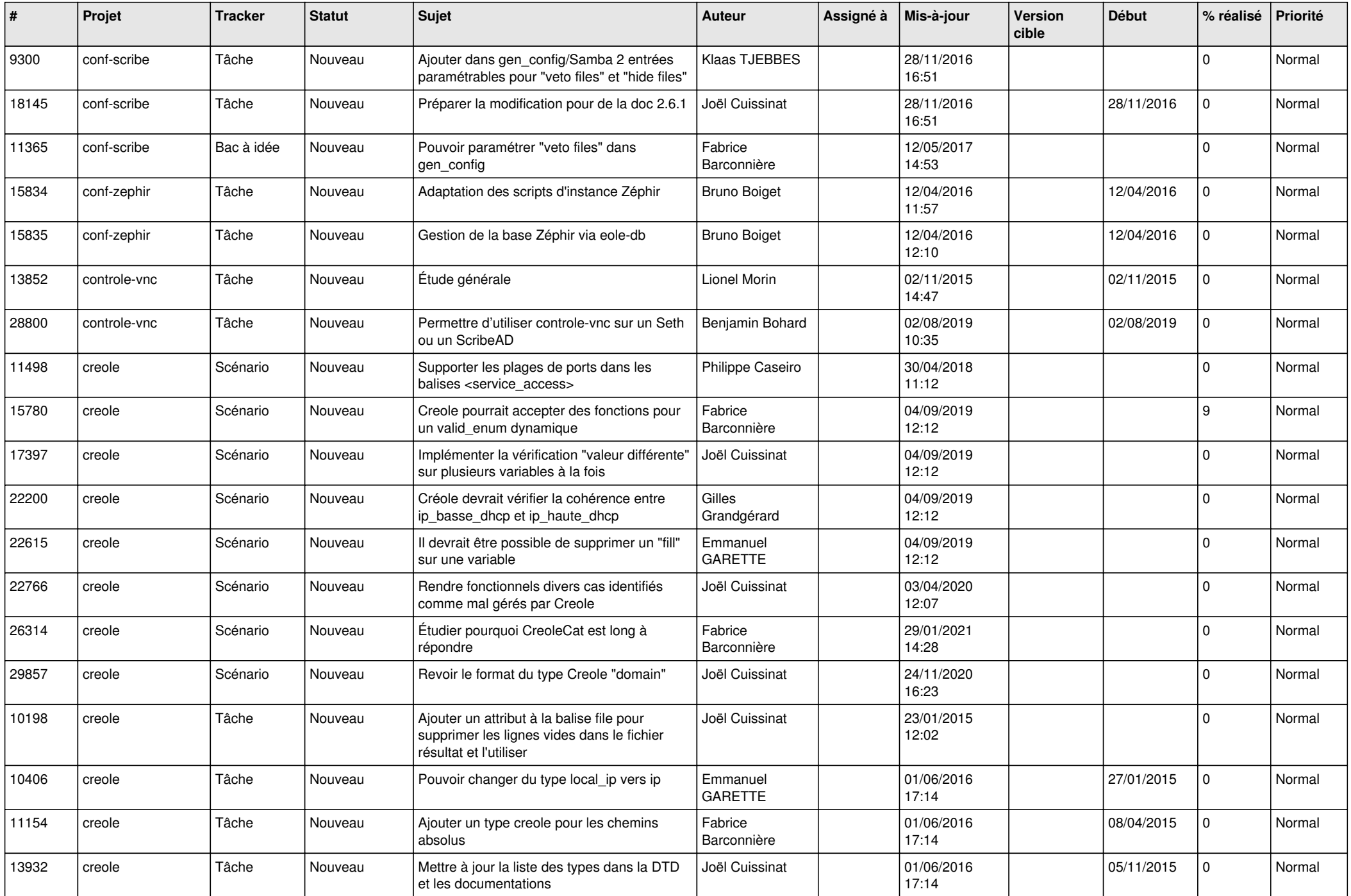

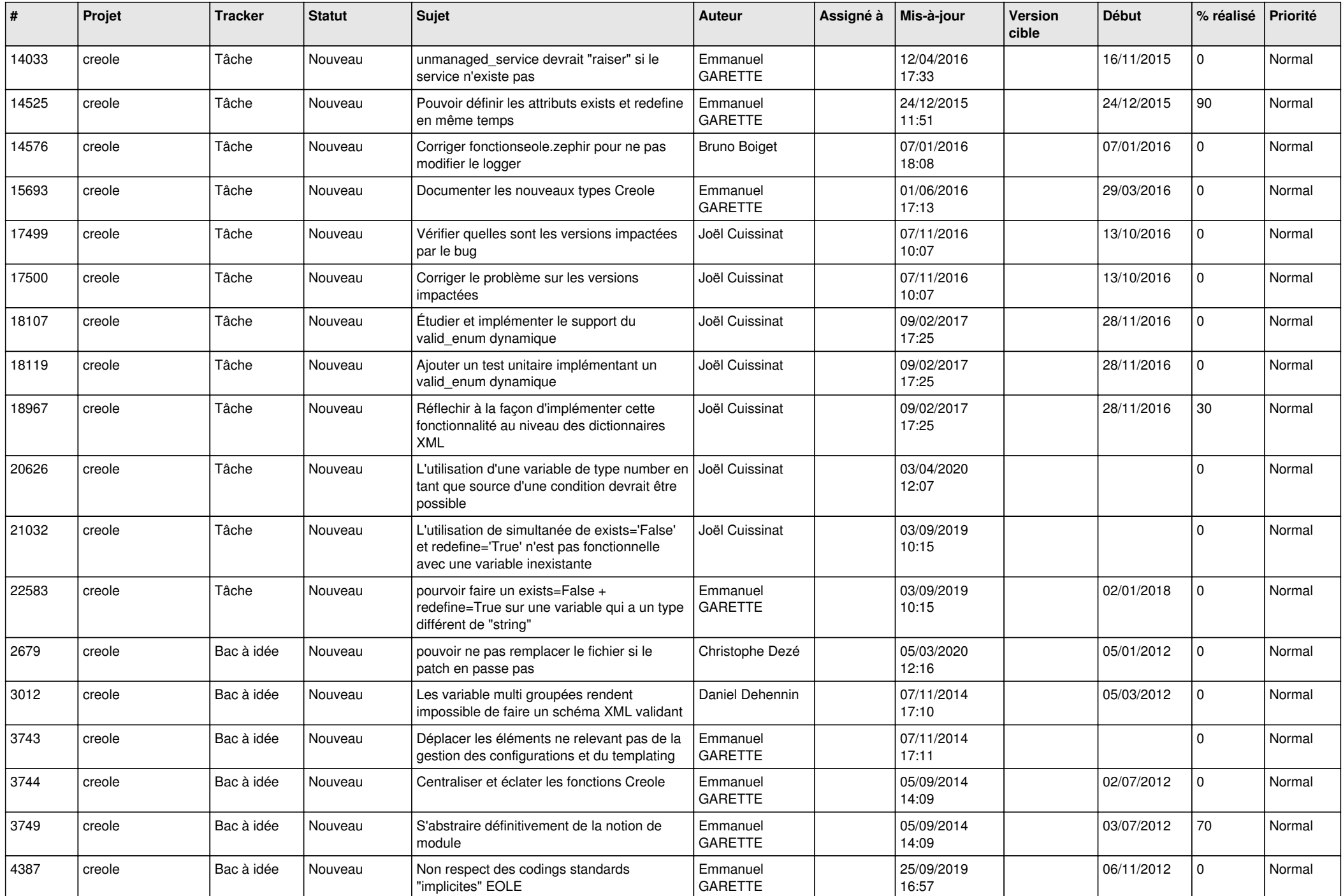

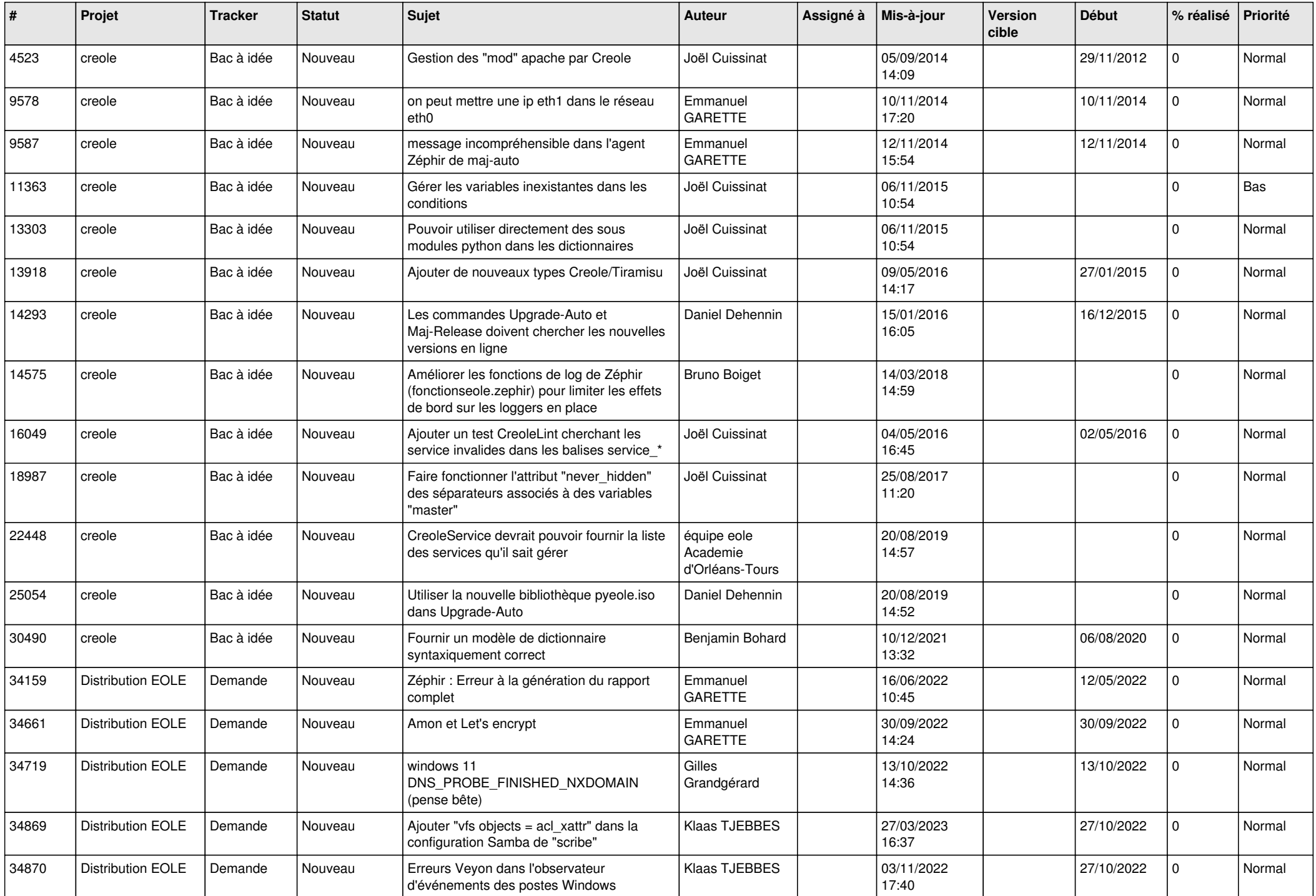

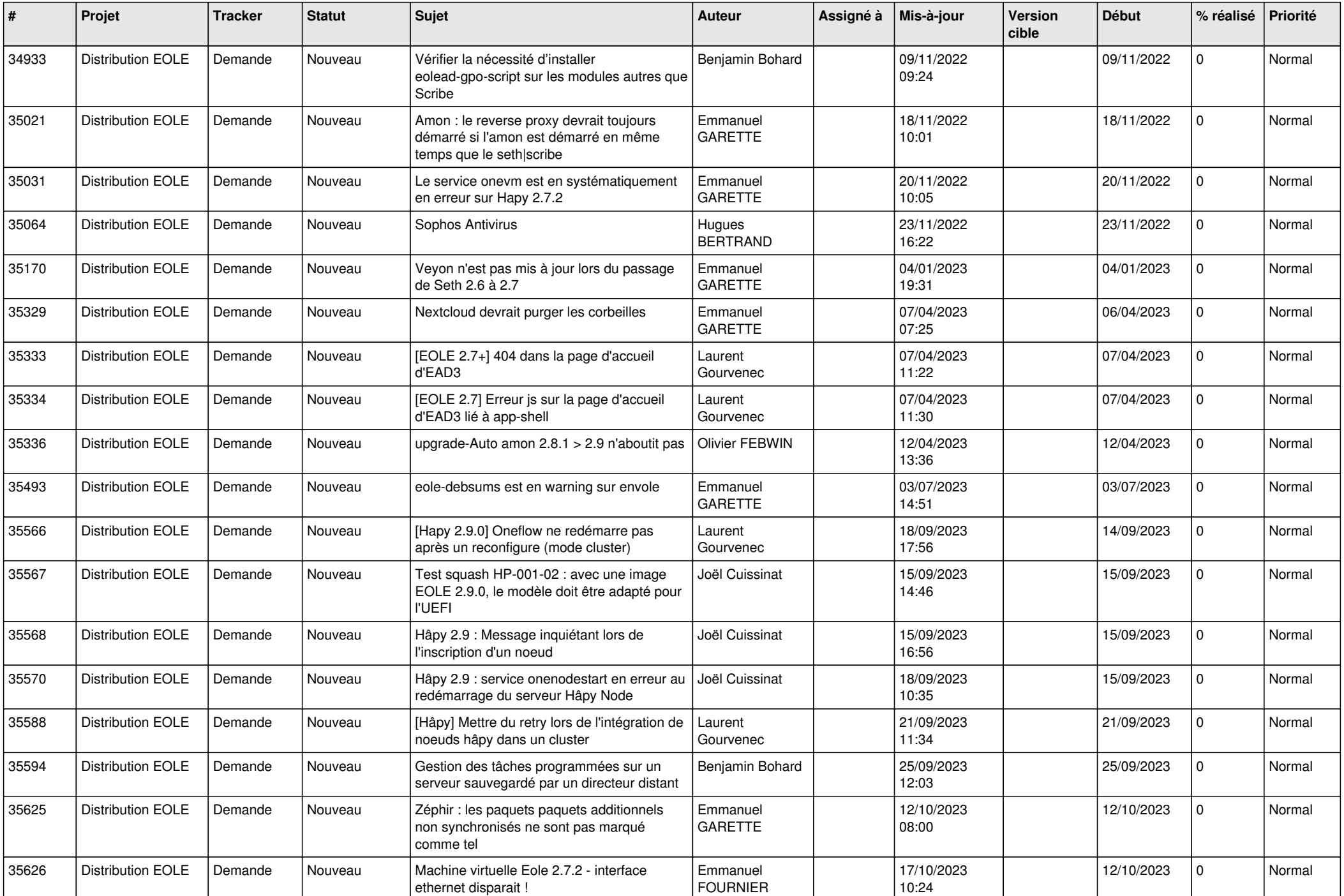

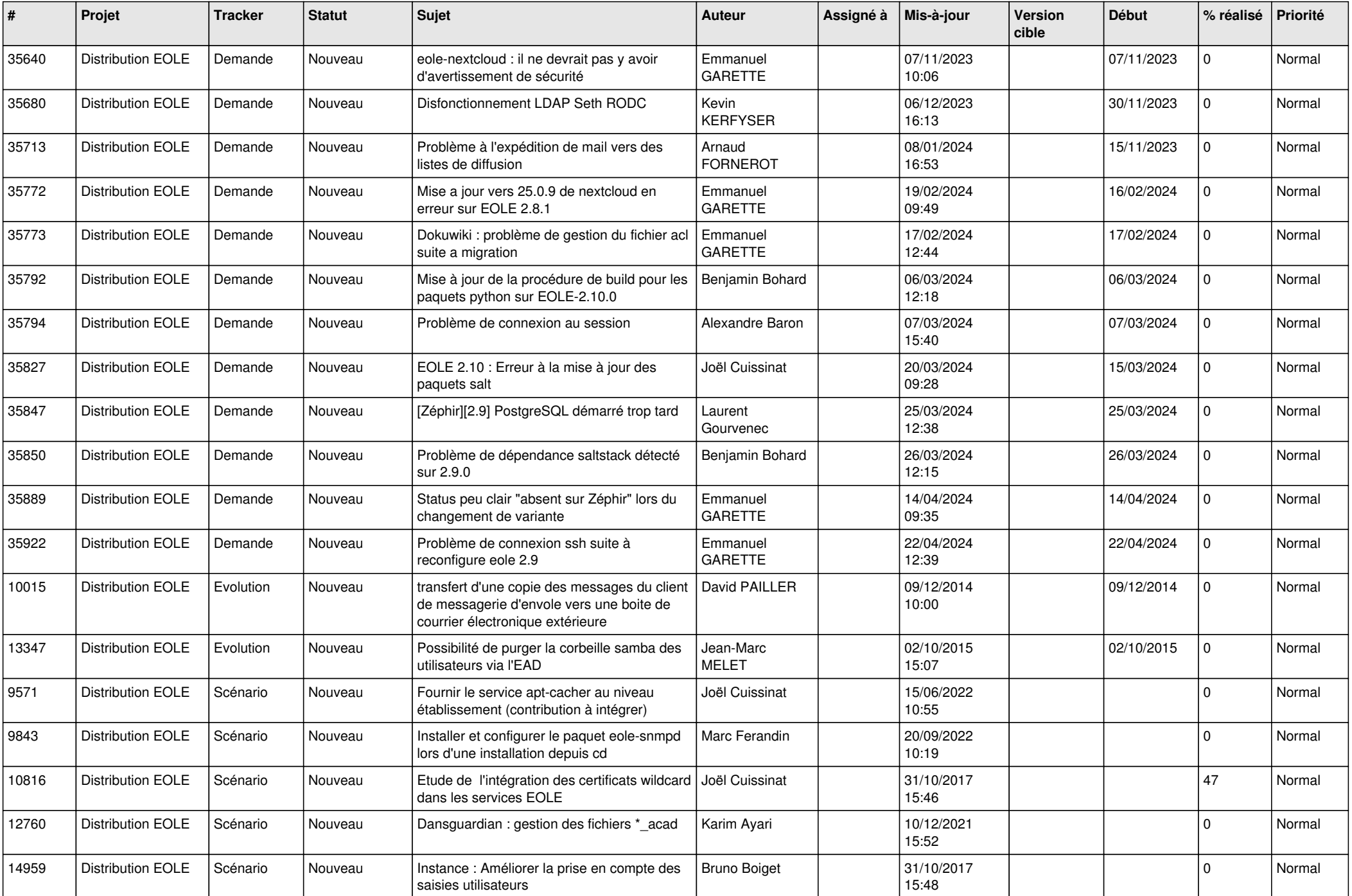

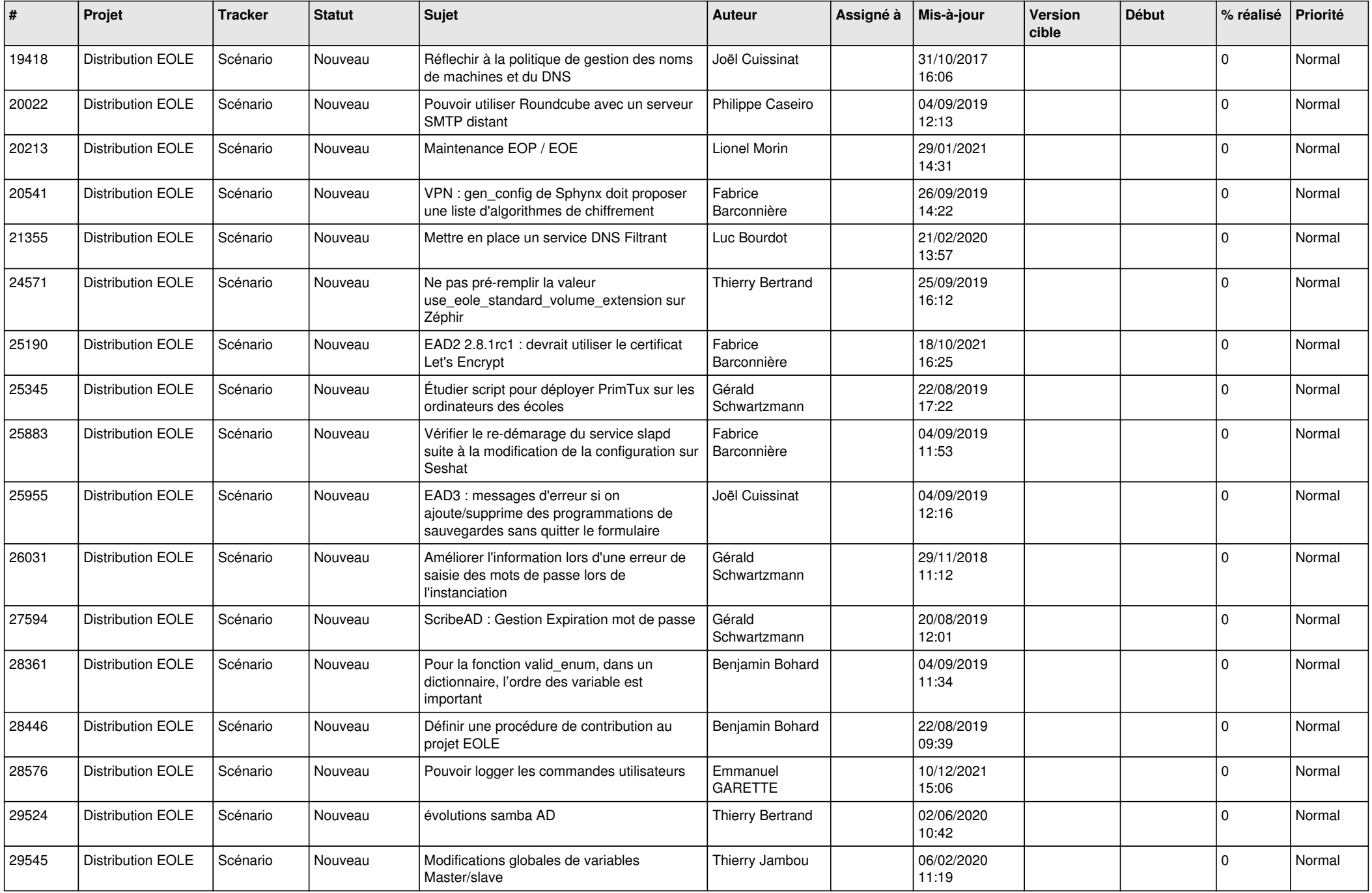

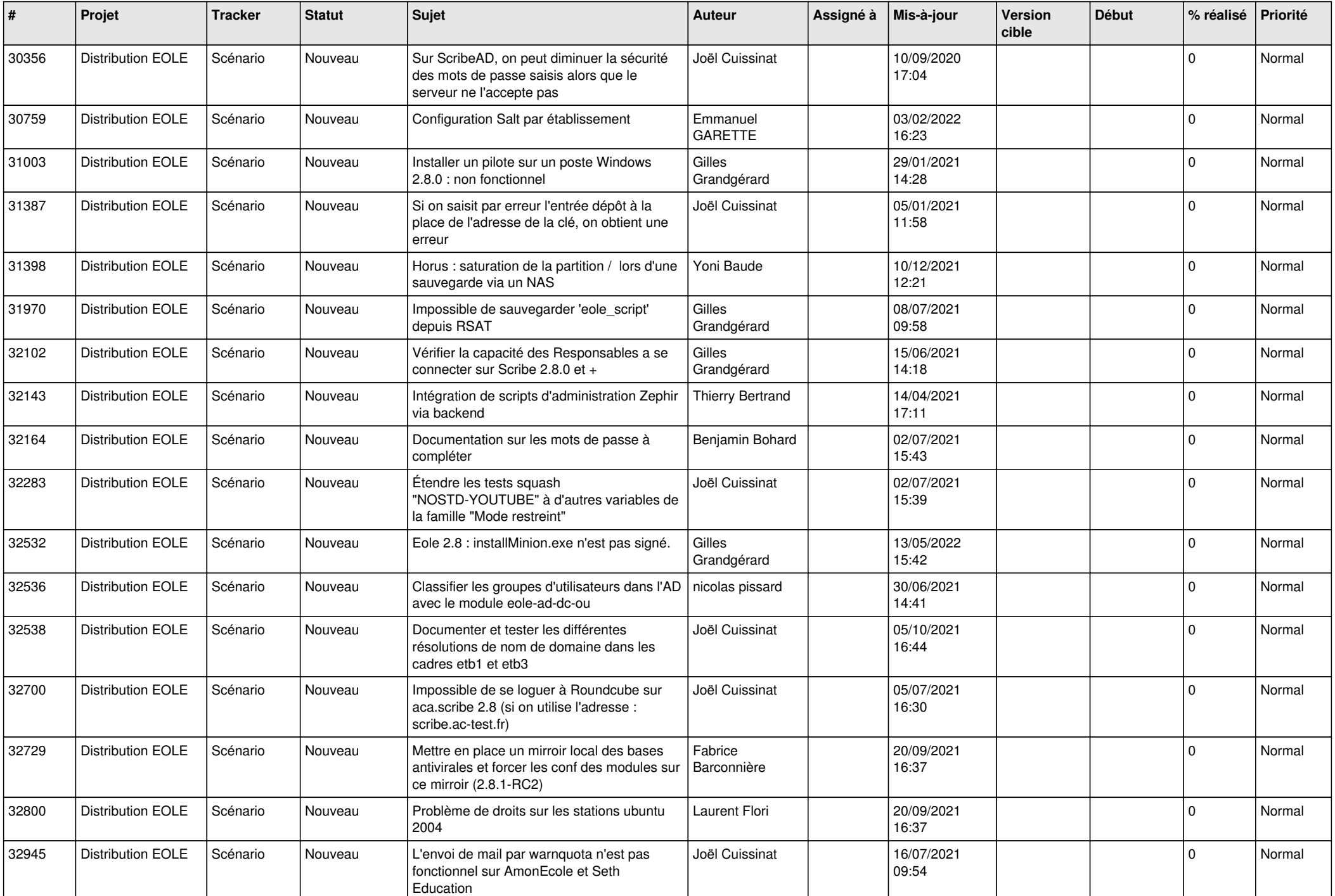

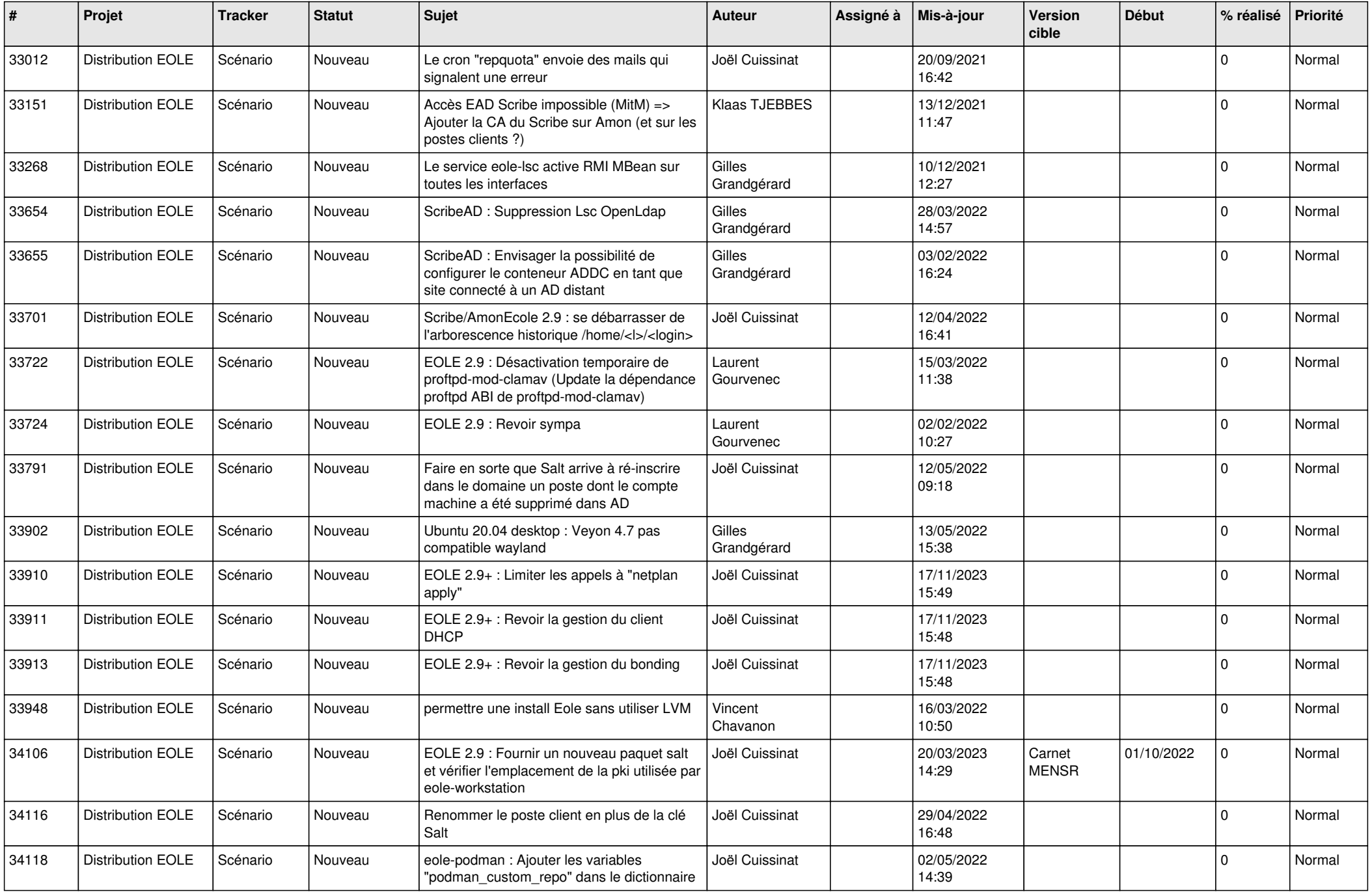

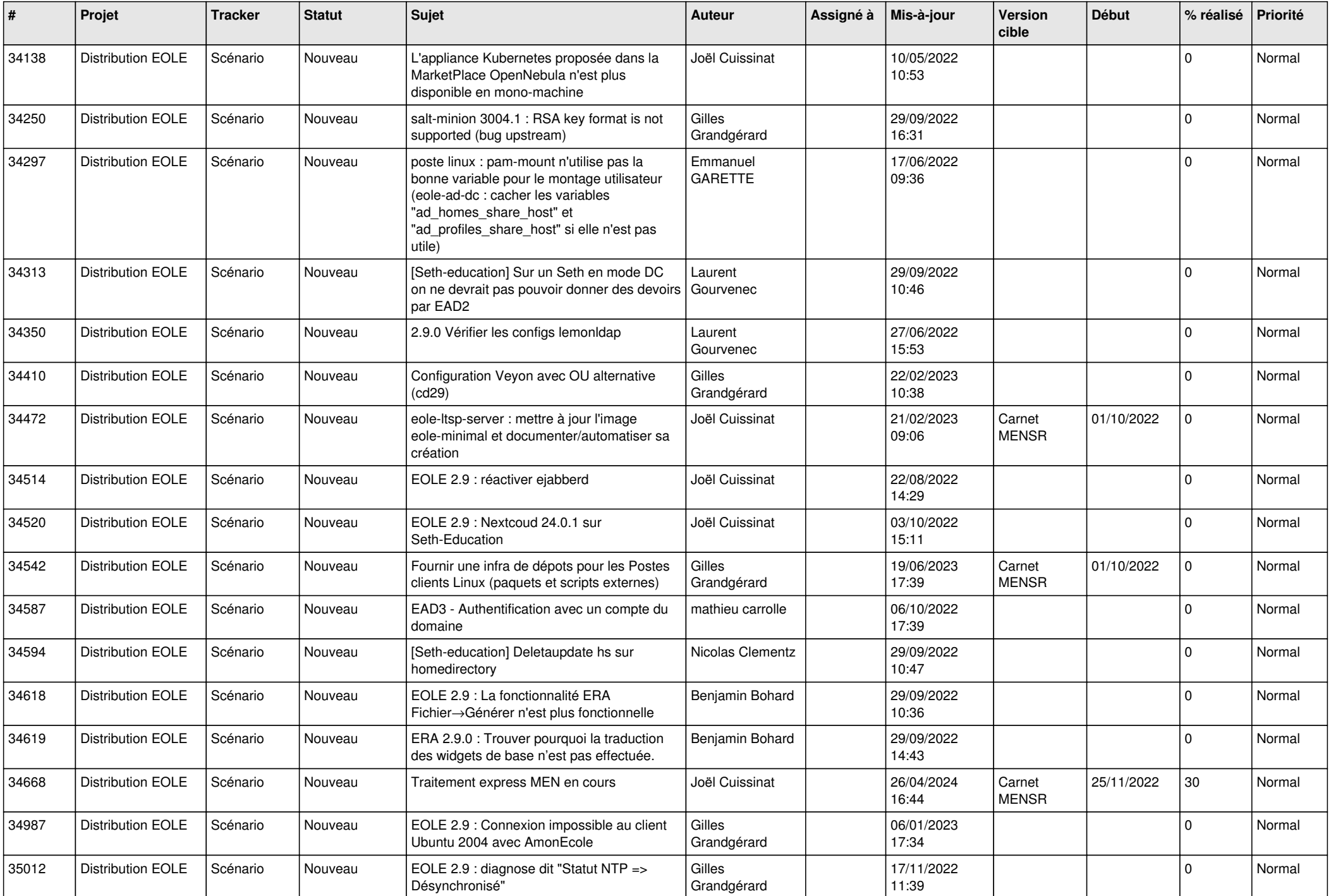

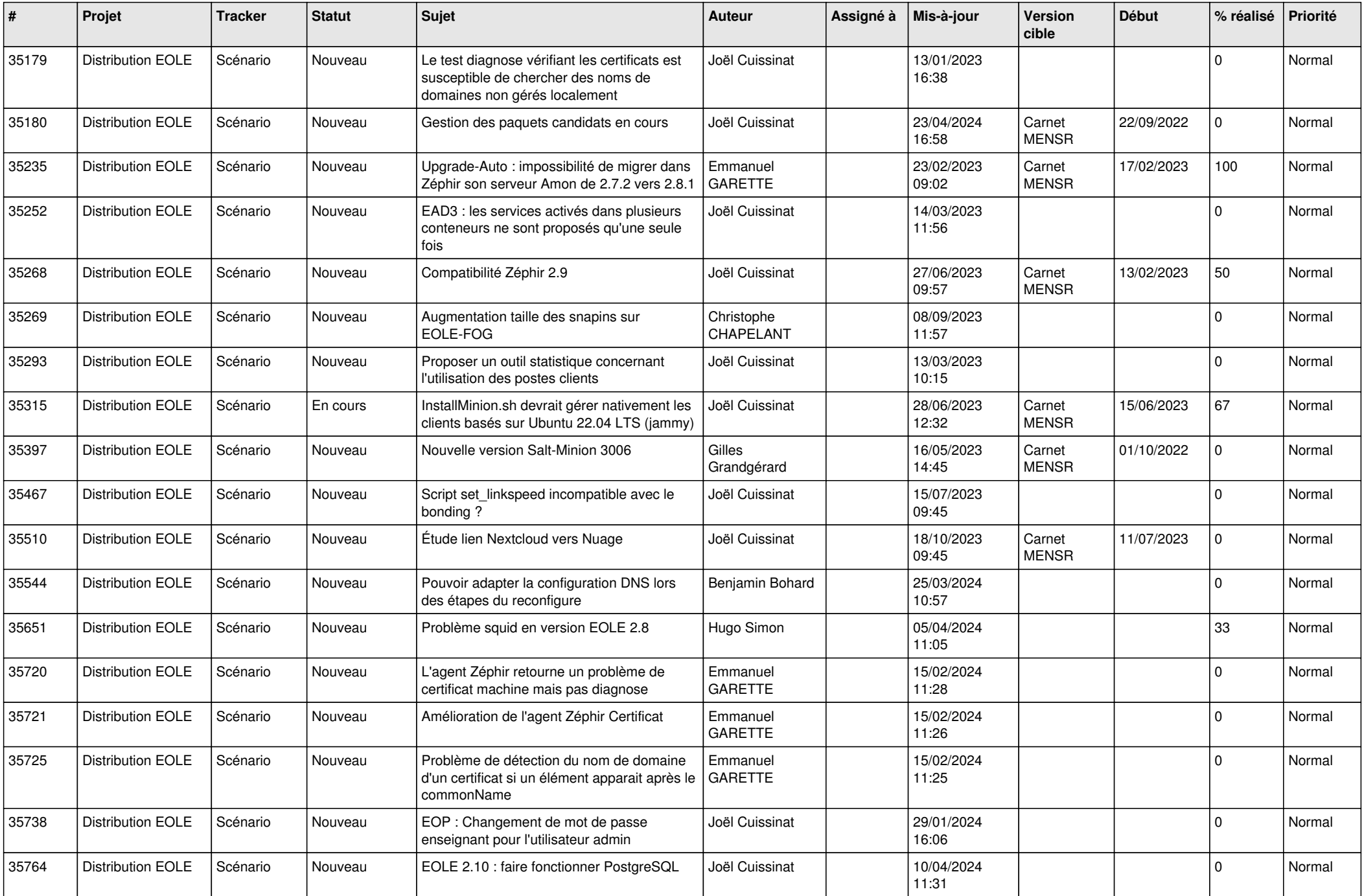

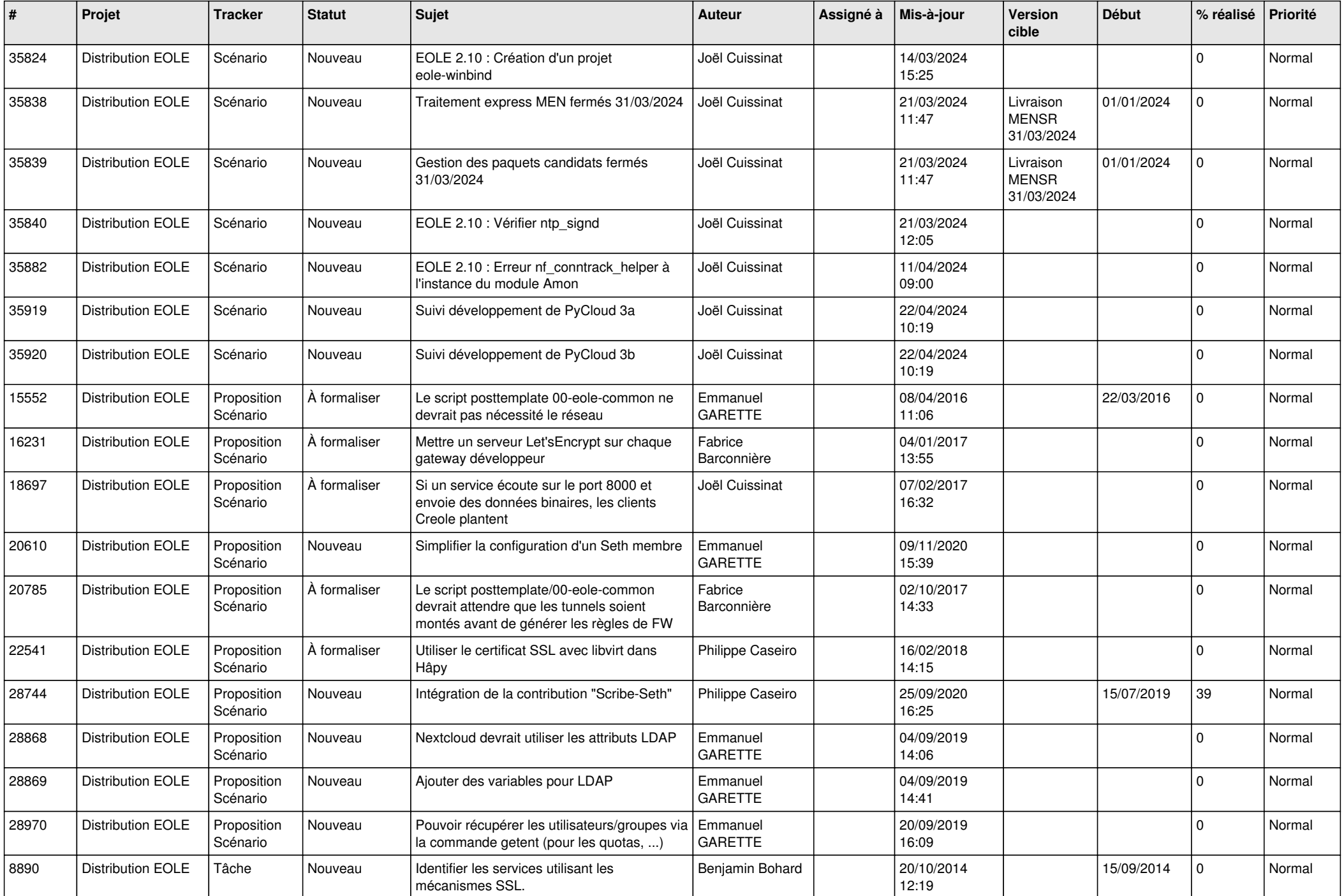

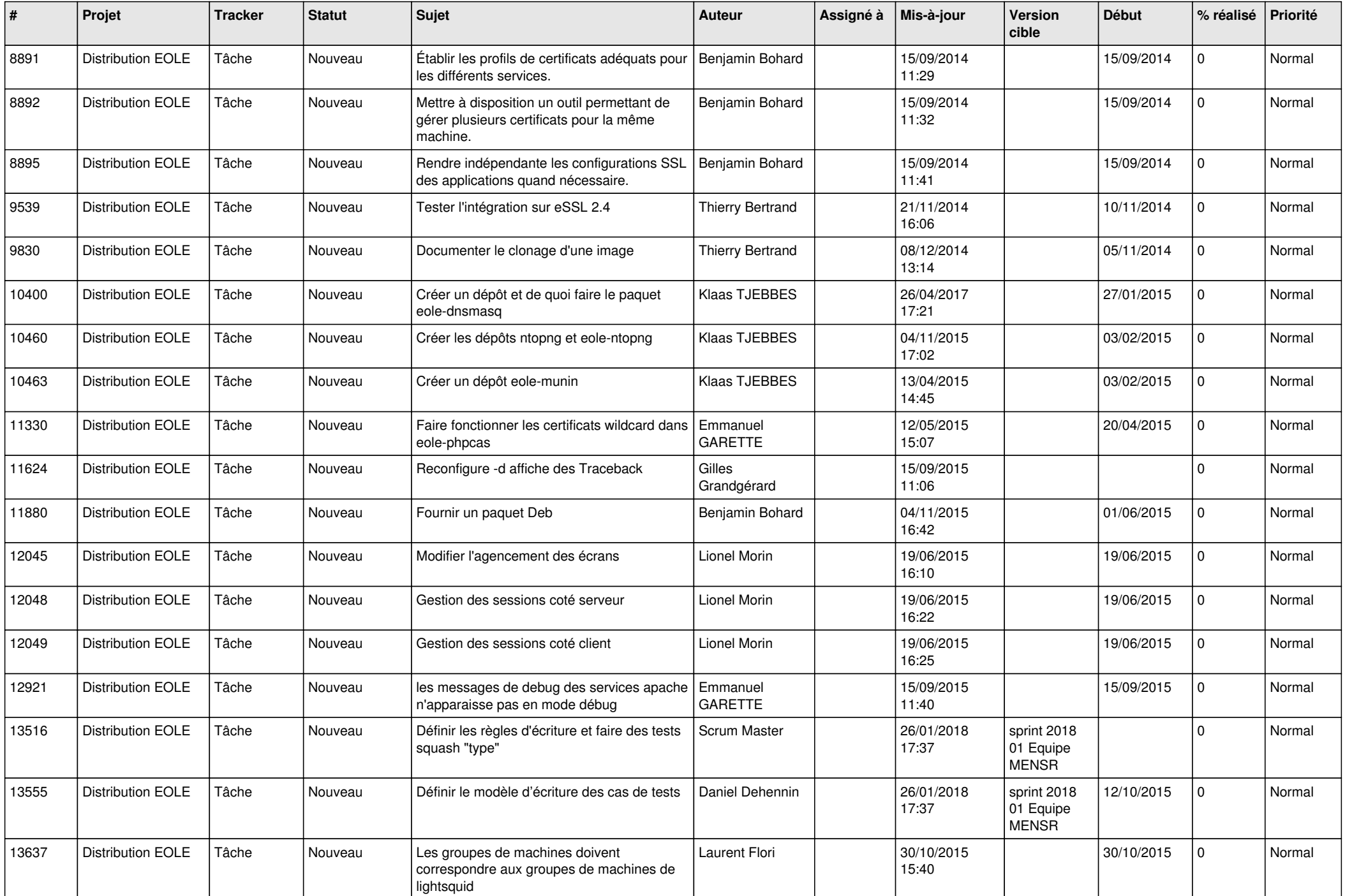

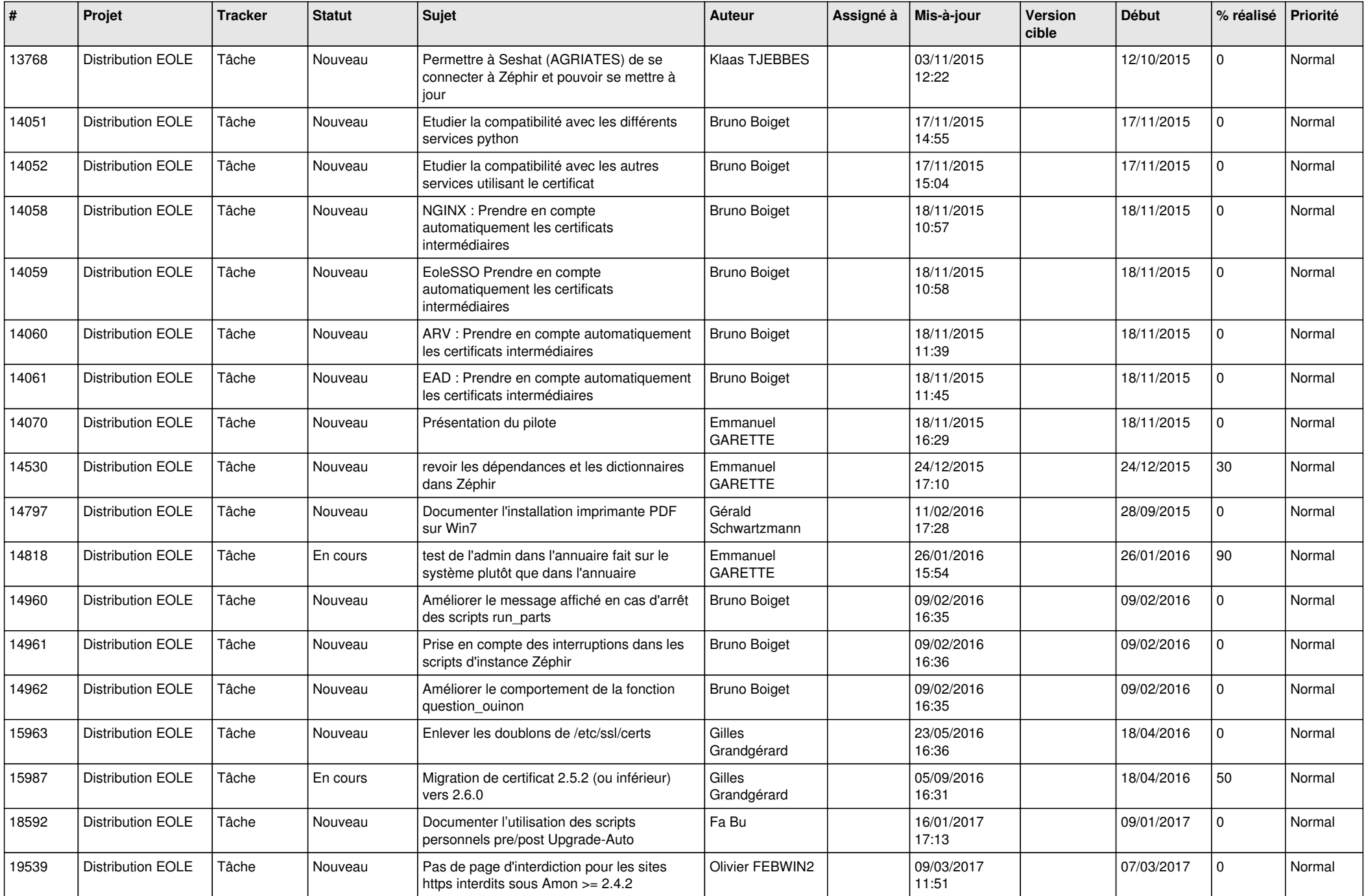

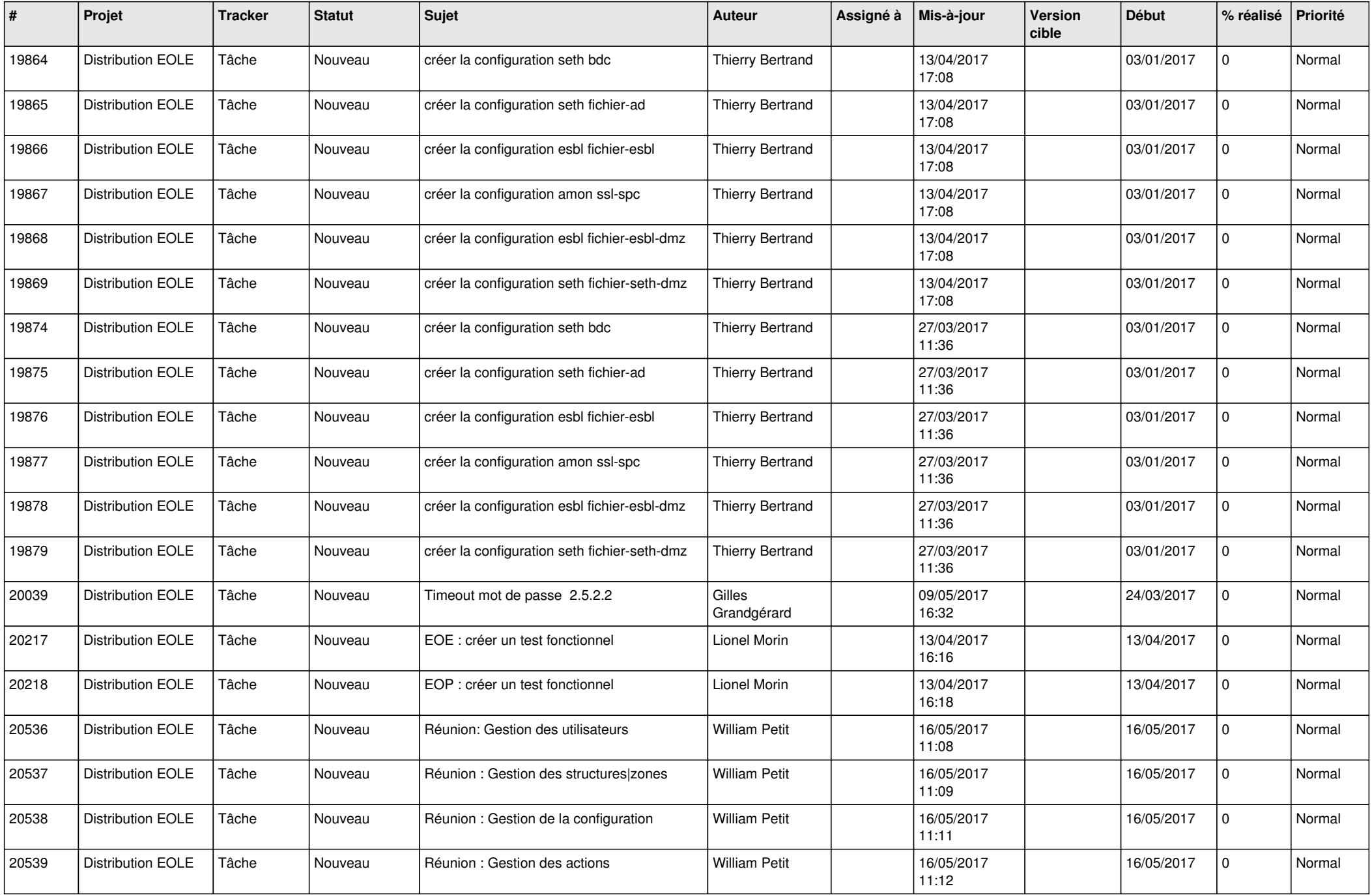

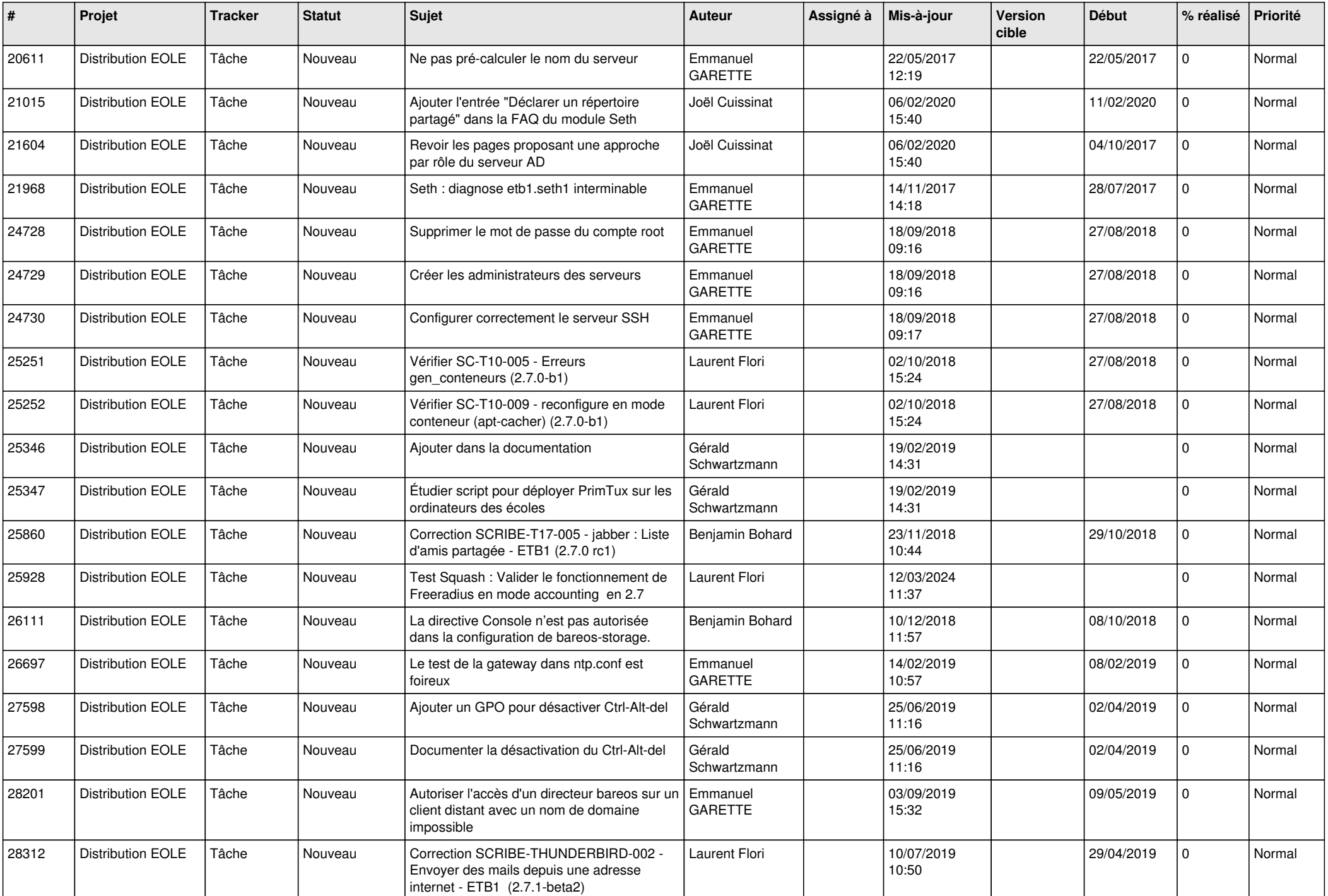

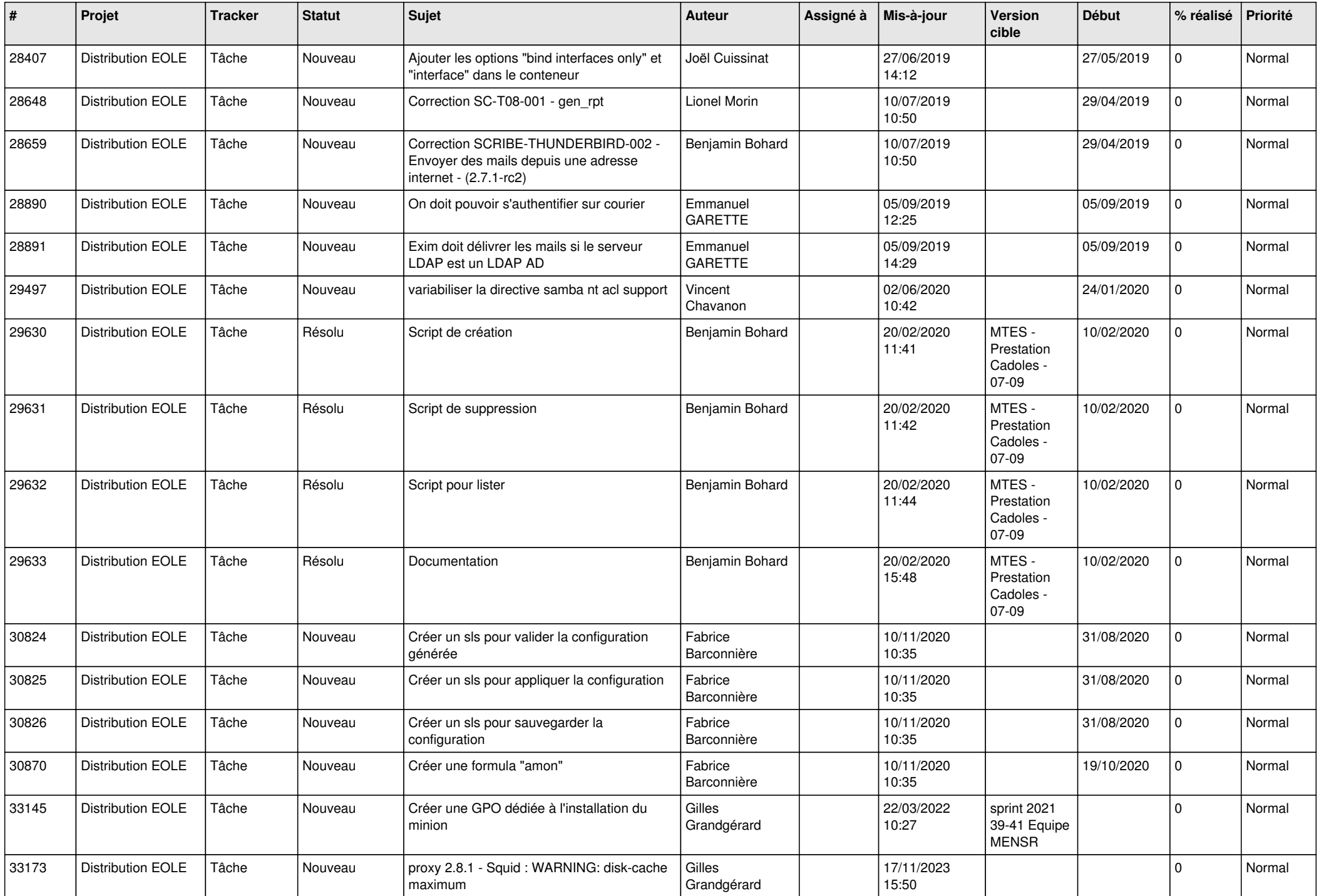

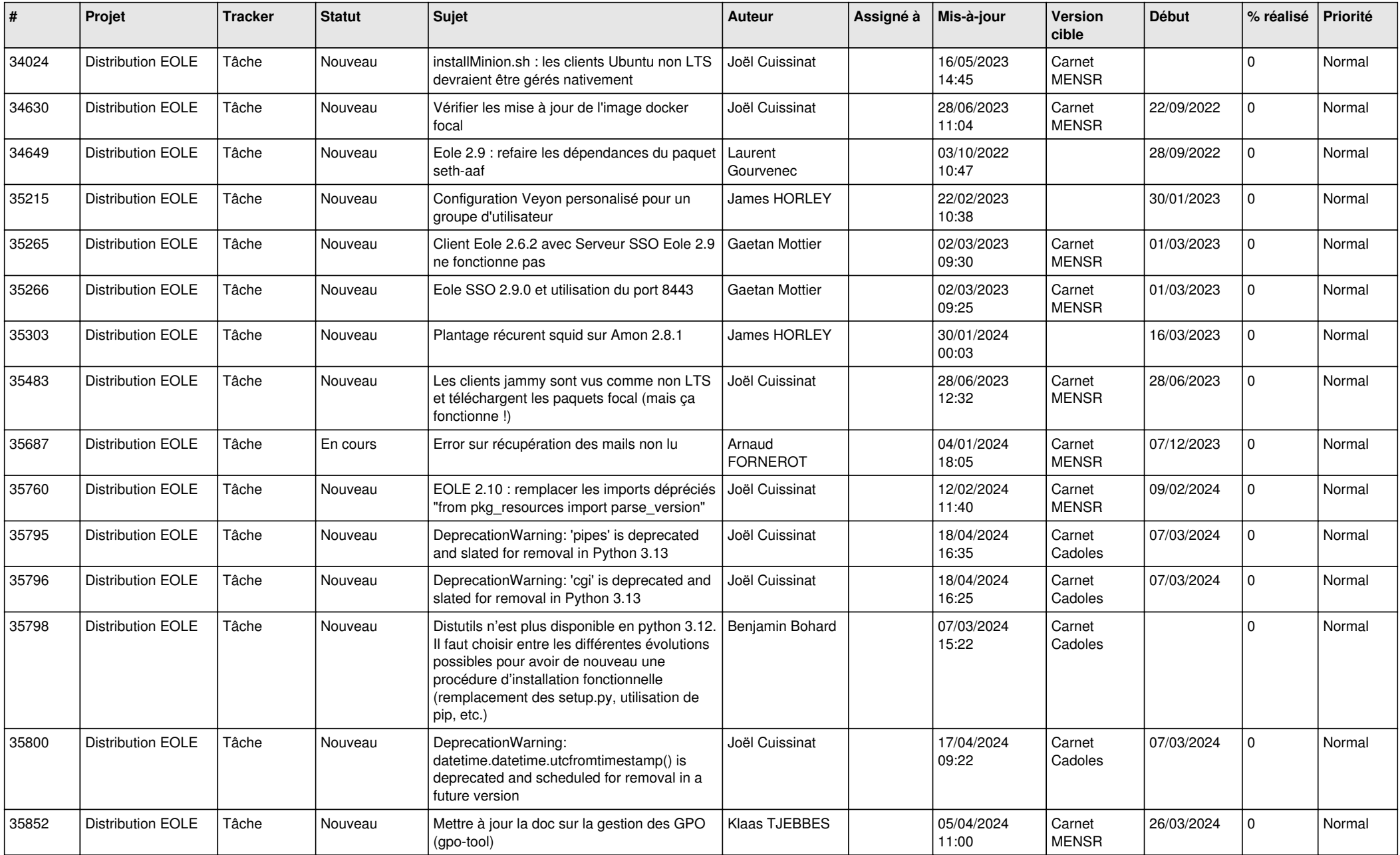

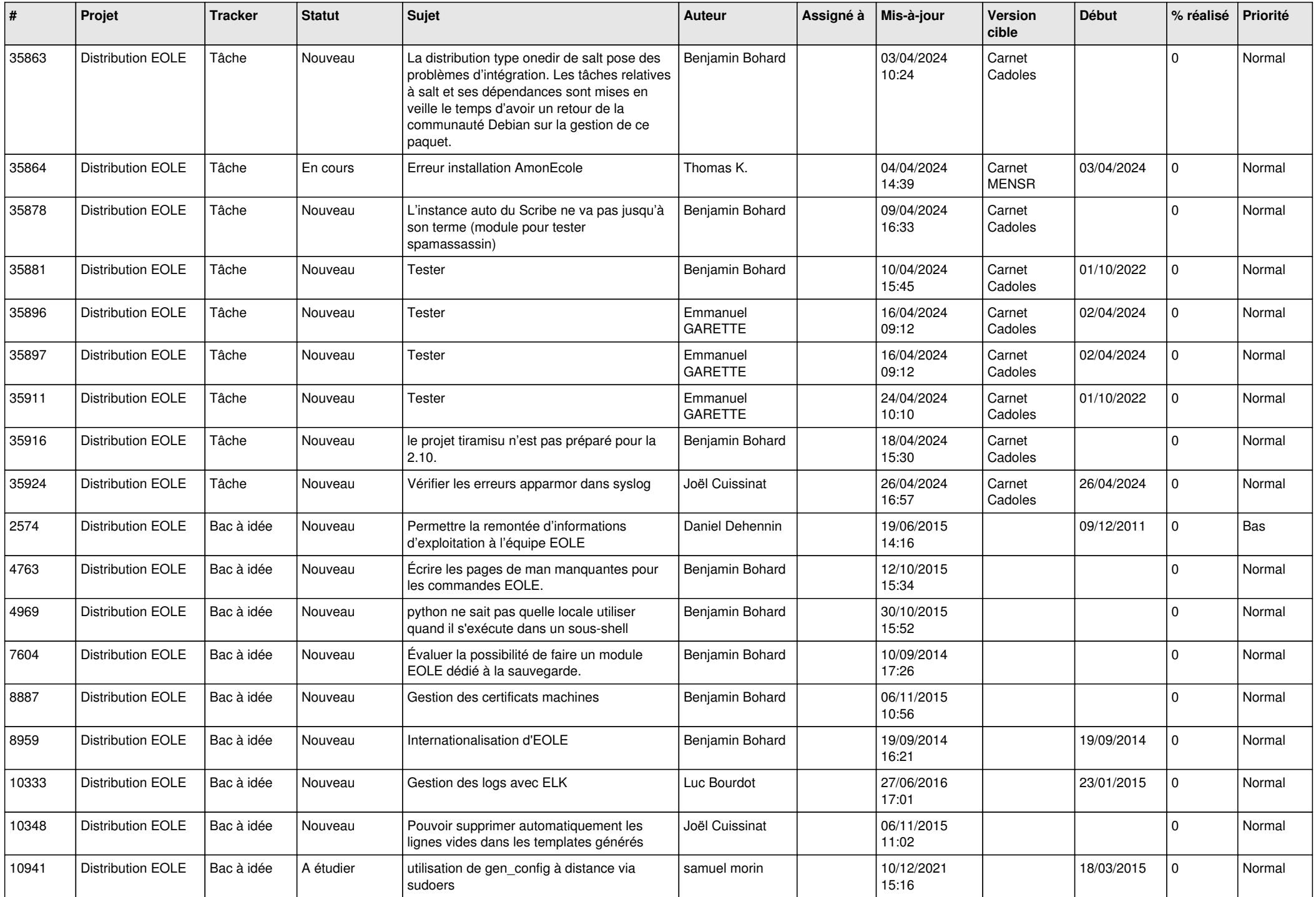

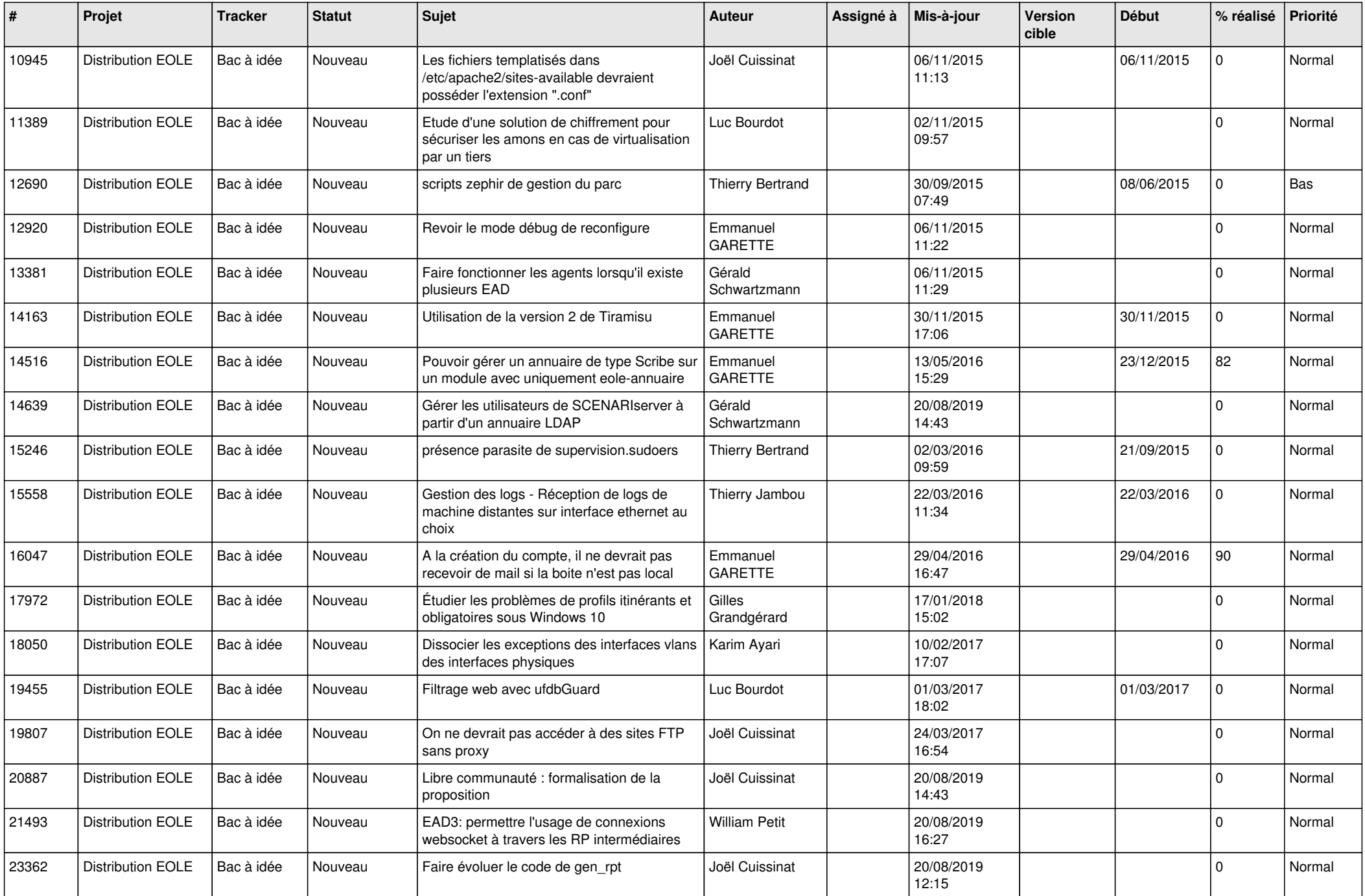

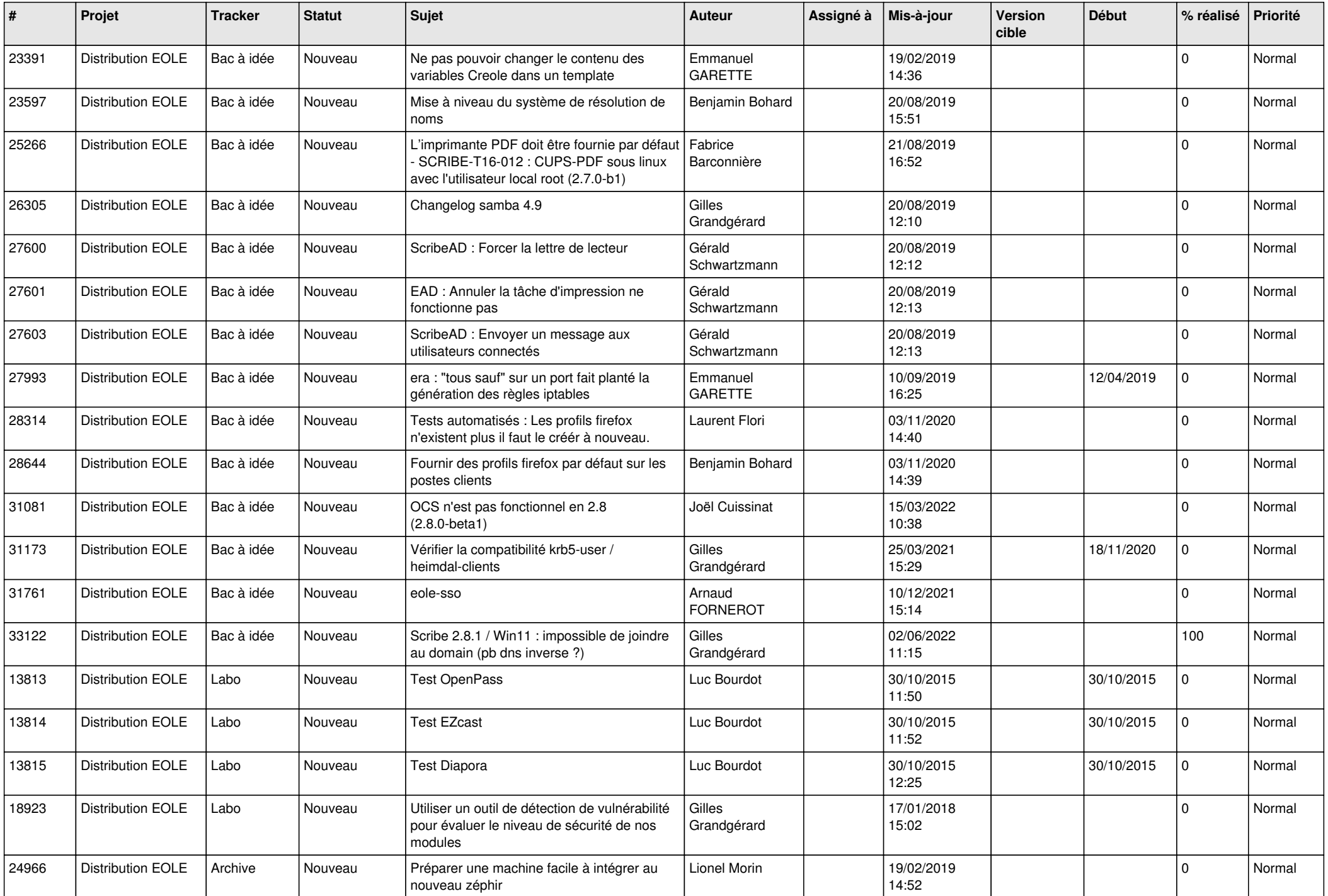

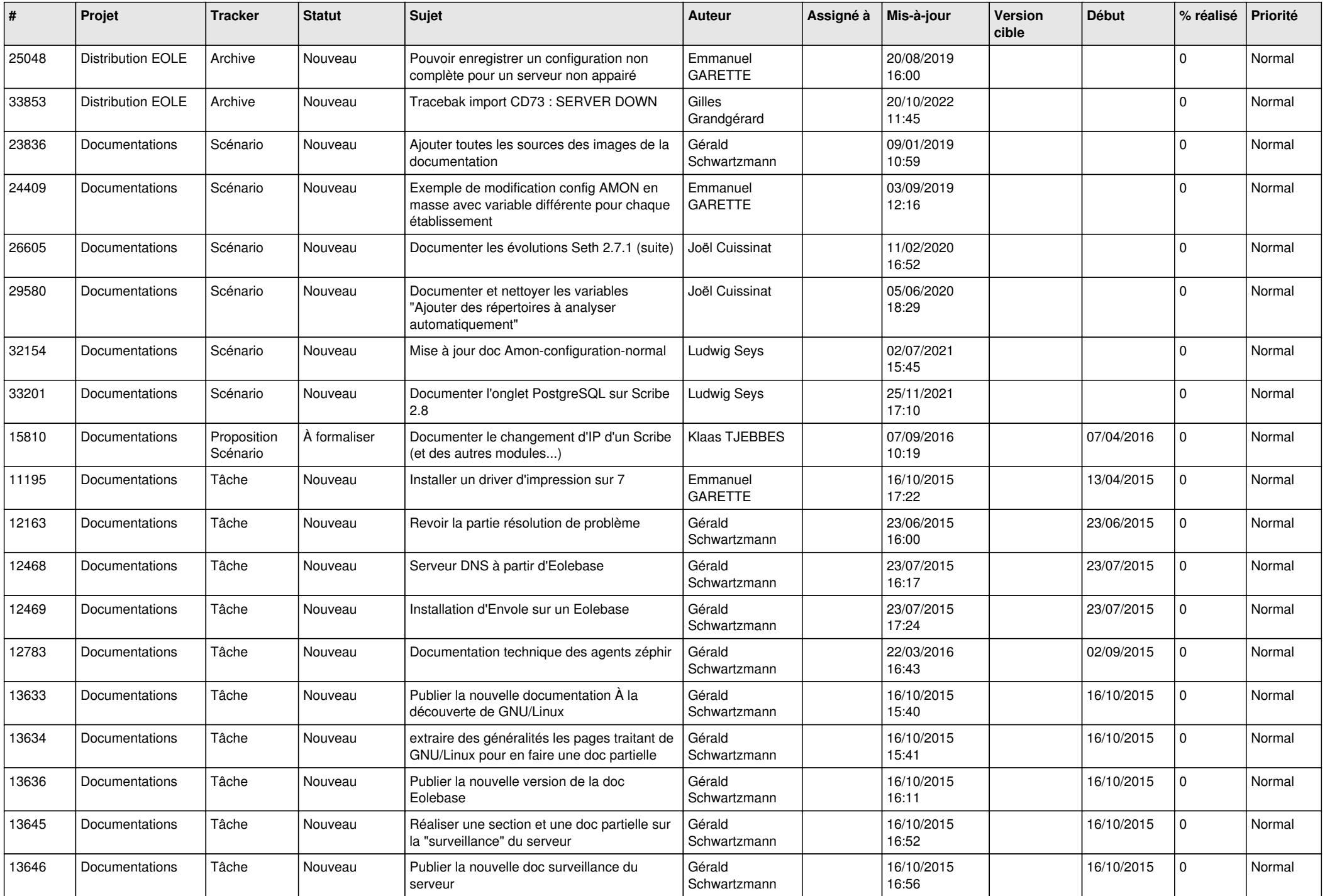

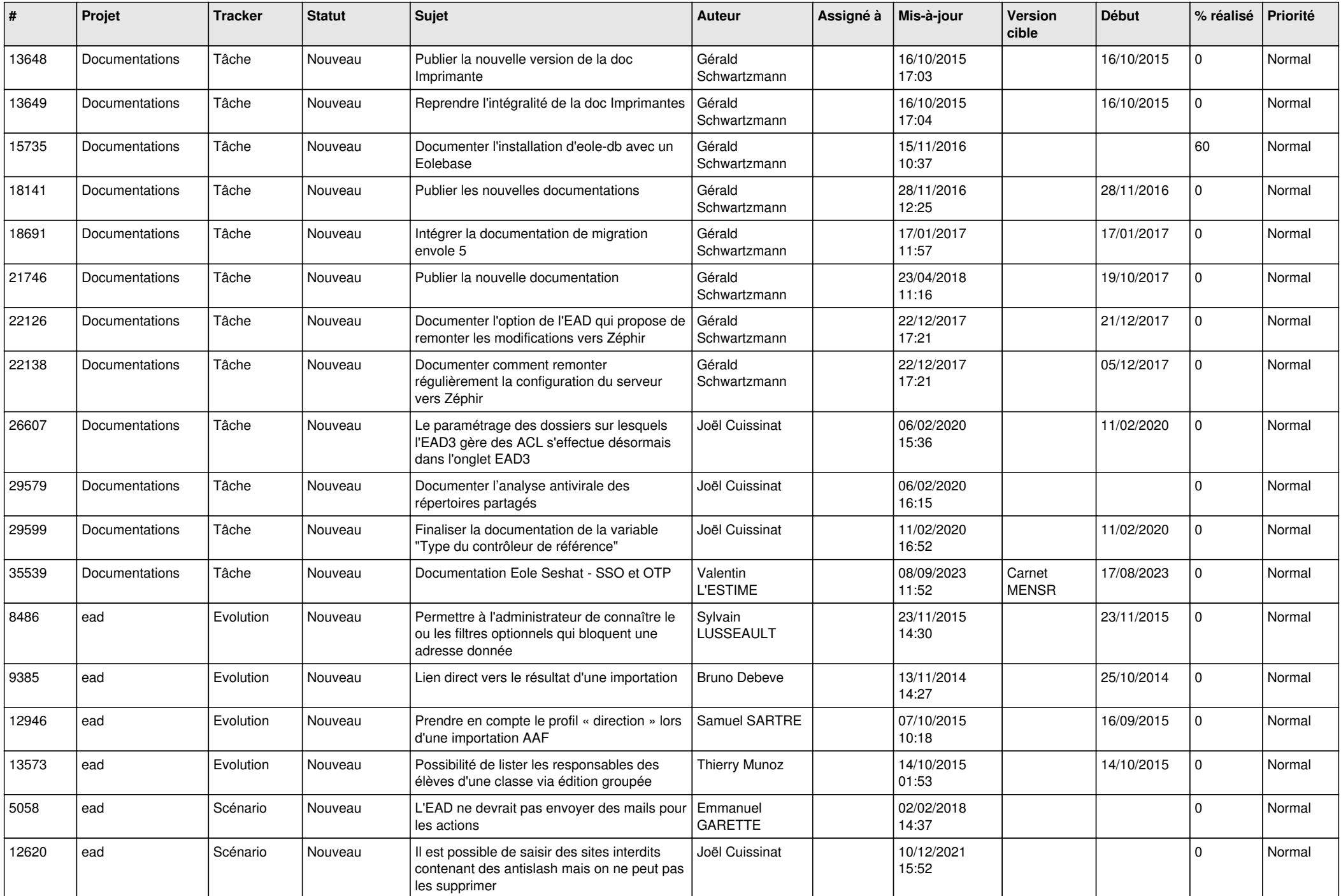

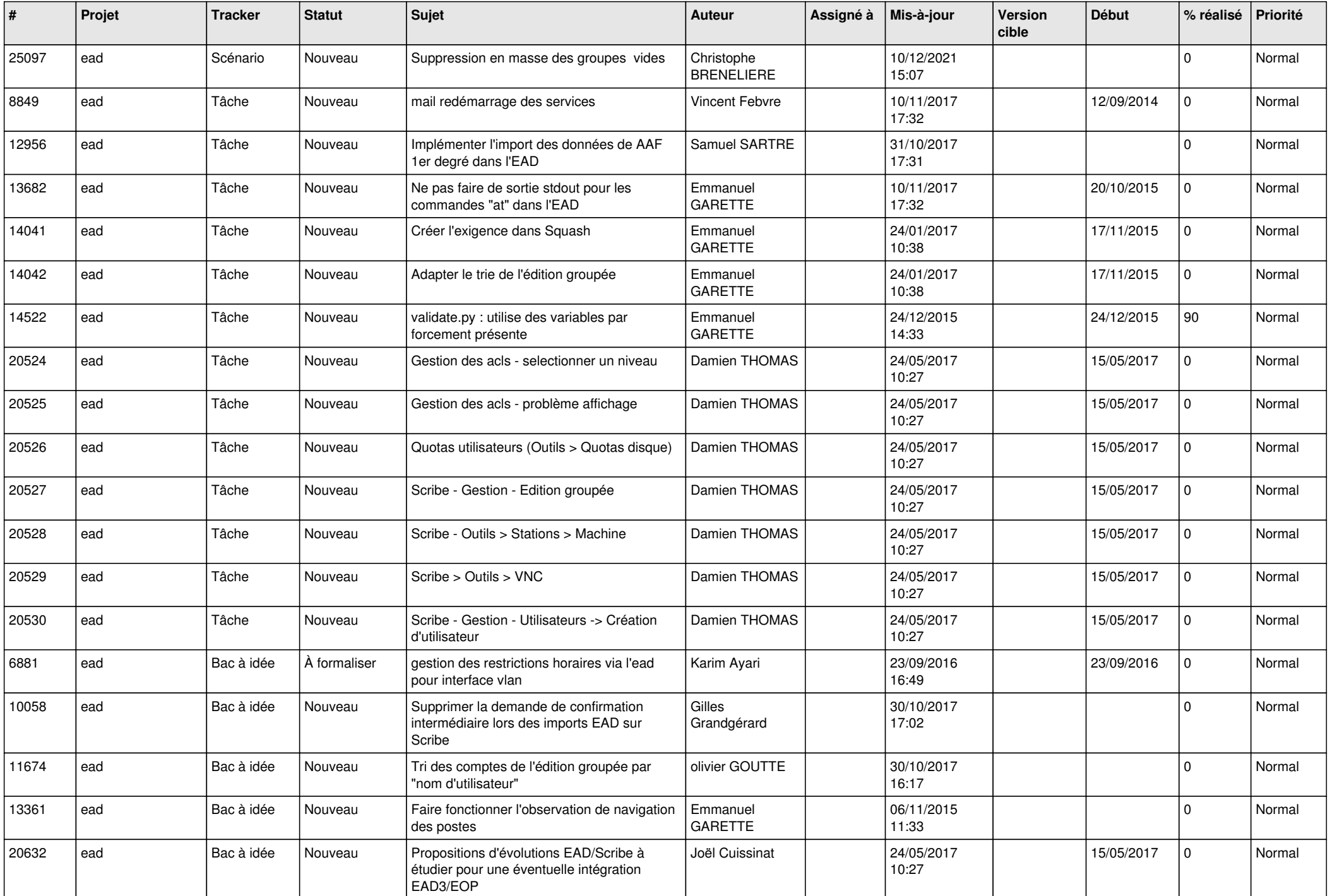

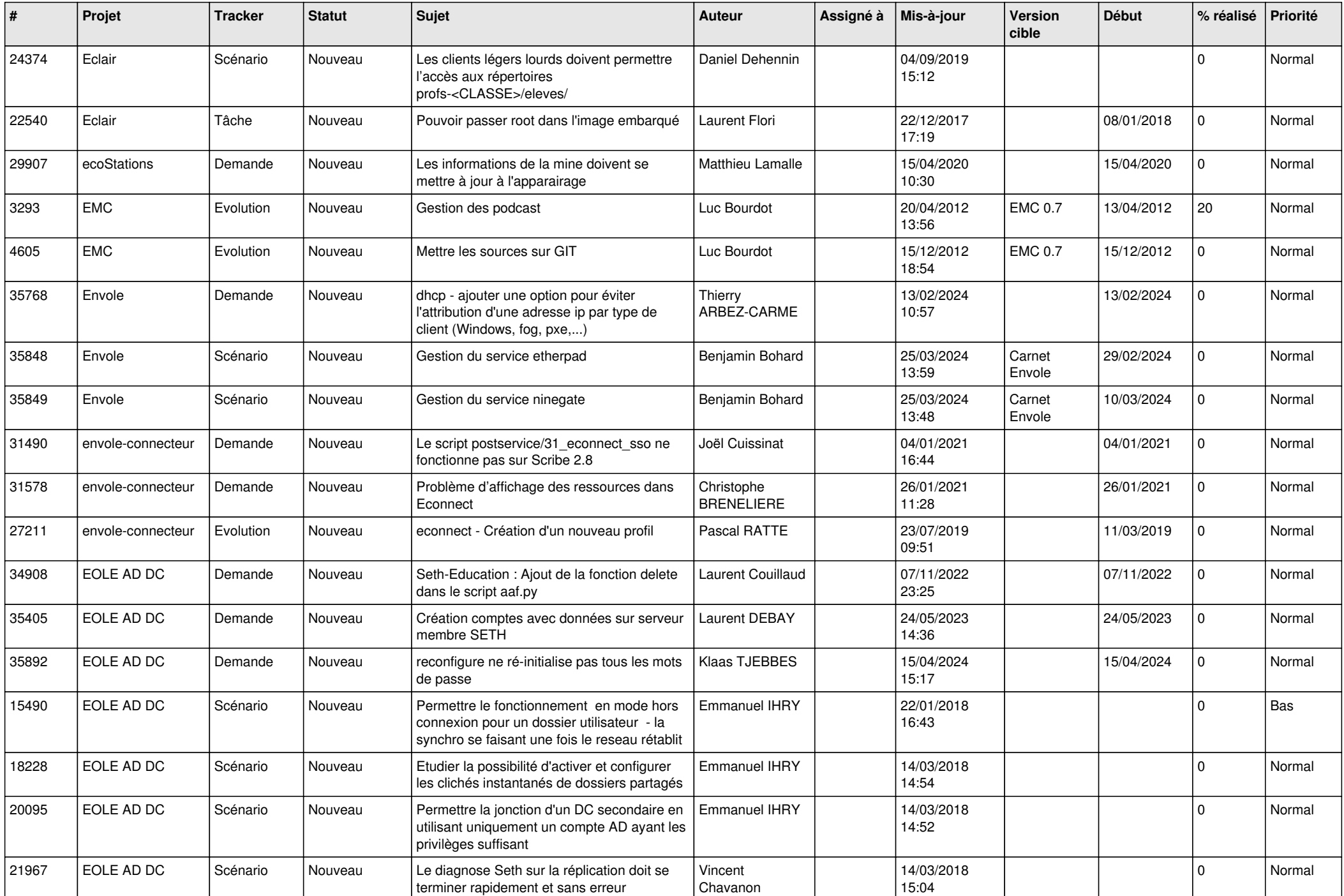

![](_page_26_Picture_561.jpeg)

![](_page_27_Picture_589.jpeg)

**...**